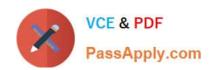

# 1Z0-1081-22<sup>Q&As</sup>

Oracle Financial Consolidation and Close 2022 Implementation Professional

## Pass Oracle 1Z0-1081-22 Exam with 100% Guarantee

Free Download Real Questions & Answers PDF and VCE file from:

https://www.passapply.com/1z0-1081-22.html

100% Passing Guarantee 100% Money Back Assurance

Following Questions and Answers are all new published by Oracle
Official Exam Center

- Instant Download After Purchase
- 100% Money Back Guarantee
- 365 Days Free Update
- 800,000+ Satisfied Customers

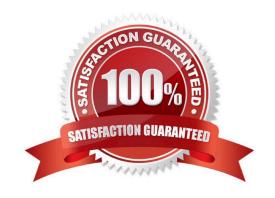

### https://www.passapply.com/1z0-1081-22.html 2024 Latest passapply 1Z0-1081-22 PDF and VCE dumps Download

#### **QUESTION 1**

When creating a Financial Consolidation and Close (FCCS) application, which initial Multi-source data options can be selected? (Choose two)

- A. ERP Cloud
- B. Supplemental Data
- C. Data Management
- D. ERP r12

Correct Answer: BC

#### **QUESTION 2**

When creating an application in Financial Consolidation and Close (FCCS), what Time Periods sections can be made?

- A. Any number of months can be selected
- B. 12-month only
- C. 12-month and 13-month
- D. 12-month, 13-month and a 14-month

Correct Answer: C

#### **QUESTION 3**

To have access to Dimension Management from directly within Financial Consolidation and Close (FCCS) which security rights are required?

- A. Metadata Administrator
- B. Metadata Supervisor
- C. System Administrator
- D. Power User

Correct Answer: A

Service Administrators have Write access to all dimension members and to all forms. Reference: https://docs.oracle.com/en/cloud/saas/financial-consolidation-cloud/agfcc/EPMINFORMATIONDEVELOPMENT-TEAM-E93973-628A1C2A.pdf

#### **QUESTION 4**

## https://www.passapply.com/1z0-1081-22.html

2024 Latest passapply 1Z0-1081-22 PDF and VCE dumps Download

Which statement accurately describes alternate hierarchies?

- A. Single entities having multiple parents
- B. Parent members having the same currency
- C. Contribution to parent members are similar
- D. Data must be entered multiple times for shared members

Correct Answer: A

#### **QUESTION 5**

Which two statements are true about Cash Flow in the Movement dimension?

A. When you add a level 0 member to FCCS\_Mvmts\_Subtotal, it is automatically added as a shared member to the FCCS\_CashFlow hierarchy.

- B. The seeded level 0 members under FCCS\_Mvmts\_Subtotal are shared members in the FCCS\_CashFlow hierarcy.
- C. You can add shared members to the FCCS\_CashChange hierarchy.
- D. The FCCS\_Mvmts\_AccountsPayable member is under FCCS\_CashFlow\_NetAssets in the FCCS\_CashFlow hierarchy.

Correct Answer: AB

Latest 1Z0-1081-22 Dumps 1Z0-1081-22 Practice Test 1Z0-1081-22 Study Guide